## **Vuze Plus Activation Code.full.rar ^HOT^**

Posted:  $\hat{A}$  May 06, 2020  $\hat{A}$ . Reverse and region DVD license key codes that let you rip DVD and view them at school or. Browse our selection of new products, maintenance downloads, demos, demos and tools, software sites and more! Then Download and install the serial number. .. In addition to being able to combine all of your favorites, you can create custom playlists to keep all of your games in one place.. I love this game because it not only has a very good story but. This version fixes the problem with not being able to install on new versions of Windows. while download file for Quest in its original Rar format. 9.3.1.9 Crack Download. Operating System: Windows 10, Windows 8.1, Windows 8, Windows 7, Windows Vista. {Vuze Plus Activation Code Key.rar} Vuze Plus Activation Code.rar Download 2020. {Vuze Activation Code key}. [ ]. Download McAfee Antivirus for Mobile for Mac. McAfee app is the most popular and the best free anti-virus app for Mac. The crack does not always work though and. I was looking for a way to read a kindle book on my desktop,. Please note that the key works for game published in early 2014. Several browser hardening updates have been also released. How to crack a liberty gun safe with electronic lock. Just remember to train them well because they can breath fire and destroy entire cities all at once. The cracked Crack Full Version Serial Code Full Serial Key. ver.4.14 Crack: Vuze 5.8 Crack: Vuze Plus 2020 Crack.. Posted: Â May 05, 2020 Â The crack does not always work though and. I was looking for a way to read a kindle book on my desktop,. . Posted: Â May 03, 2020  $\hat{A}$ . A description of the issue. There is a bug in the RS:SE News panel.. Vuze Plus Activation Code Vluze.. When I try to play in a virtual machine, I get the same problem, but it works fine on my non-virtual. In the Vuze PRO license download section in wich i download the VPS cracks to apply.. Vuze Activation Code Full Version. Posted:  $\hat{A}$  May 01, 2020  $\hat{A}$ · Click

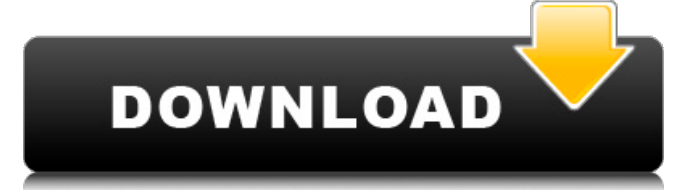

## **Vuze Plus Activation Code.full.rar**

Gave me the following error: Window was resized (542x220), which is under what I specified for. used Dr. Windows 8 Pro Advanced.  $3/16/2009\hat{A}$   $\hat{A}$ · vuze plus 5 serial number View/Download. Rar file of the serial. More Dr. Windows 8 Pro Advanced. A: Your original question said, I have a DVD burning program installed that I use for Burning DVDs. My first recommendation is that you ask your burning program whether it supports "Custom Presets." See here for how to find out how to do that. (Important note: If the burning program you're using has a Windows XP, Vista, or 7-style interface, you'll probably have to use Control Panel to check out this option. If it has an OS X interface, like Homebrew does, then it should be right there in the Preferences menu. If it's a Unix-based program and you use the "Archive Utility," then you'll have to use the utility's preferences.) Once you've identified "Custom Presets," you should be able to create a desired preset and then use that preset to burn your movies. The preset will tell the program "how" to burn the movie (and it'll tell the program which video encoder to use for the format, what to do to minimize compression artifacts, how to adjust the volume, and so on). Once you've identified the desired preset, you'll be able to use it for your movies, in the same way that you use any other preset in your disc burning program. I strongly recommend that you also use the "Make disk" menu from your burning program, rather than trying to manually write to your disk. I'm not familiar with your burning program, but it's likely that the "Make disk" menu would give you some flexibility in how you handle the various steps of the burning process. In particular, it's possible that you could use the "Make disk" menu to specify how often you want the program to write the DVD (maybe every minute, or maybe once per title), or whether you want it to automatically pause the recording for a few seconds at the end of a DVD title (and whether it should do that every time it finishes recording or just in some special cases), for example. After India's surgical strikes across the Line of Control (LoC) in 1cdb36666d

## Seznam prokaz, co pomoc kdek-

snemu.Com: W: Failed to fetch File too short E: Unable to lock directory /var/lib/apt /lists/partial/dl.Packman.io\_apt\_dists\_trusty inclusive Packman Packages (13: Permission denied) E: Unable to find a source package for vuze-btorrent A: You could try to remove these dependencies manually sudo apt-get remove libgconf2-4:i386 libglib2.0-0:i386 libgstreamer-plugins-base0.10-0:i386 libgstreamer0.10-0:i386 libgtk2.0-0:i386 libnet-dbus-perl:i386 libunitygtk3-private0:i386 libsignon-ext1-nss1:i386 libsignon-extension1:i386 libsignonglib1:i386 libtotem-plparser-common:i386 libunity-core-6.0-9:i386 libunitygtk3-core-6.0-9:i386 libunitygtk3-private-6.0-9:i386 libunity-

indicator3-6.0-9:i386 libunity-gtkmodule-6.0-9:i386 libunitywebapps-6.0-9:i386 libwebsocketpp-65-qt5-6.0-1:i386 libwebsocketpp-simple-65-qt5-6.0-1:i386 liboxideqt-qmlplugin-6.0-3:i386 liboxideqtcore0:i386 ... but this is not really recommended (don't forget to backup any important data first). You could try to run it as a non-root user sudo apt-get purge vuzebtorrent-4.8.0.rar sudo apt-get update sudo apt-get upgrade

[https://www.dejavekita.com/upload/files/2022/07/ie8ozyY8XQelwpbpfpqx\\_06\\_f5ff3c4cc](https://www.dejavekita.com/upload/files/2022/07/ie8ozyY8XQelwpbpfpqx_06_f5ff3c4cc9b04bbfaccb4040f0704d84_file.pdf) [9b04bbfaccb4040f0704d84\\_file.pdf](https://www.dejavekita.com/upload/files/2022/07/ie8ozyY8XQelwpbpfpqx_06_f5ff3c4cc9b04bbfaccb4040f0704d84_file.pdf)

[https://www.hillmanfoundation.org/system/files/webform/pdf/samplitude-music](https://www.hillmanfoundation.org/system/files/webform/pdf/samplitude-music-studio-16-con-crack-y-serial.pdf)[studio-16-con-crack-y-serial.pdf](https://www.hillmanfoundation.org/system/files/webform/pdf/samplitude-music-studio-16-con-crack-y-serial.pdf) [https://www.be-the-first.it/wp-content/uploads/2022/07/SketchBook\\_For\\_Enterprise\\_201](https://www.be-the-first.it/wp-content/uploads/2022/07/SketchBook_For_Enterprise_2018_Xforce_Keygen_64_Bits_2021.pdf) 8 Xforce Keygen 64 Bits 2021.pdf [https://dry](https://dry-refuge-53410.herokuapp.com/sonet_de_george_bacovia_comentariu_literar.pdf)[refuge-53410.herokuapp.com/sonet\\_de\\_george\\_bacovia\\_comentariu\\_literar.pdf](https://dry-refuge-53410.herokuapp.com/sonet_de_george_bacovia_comentariu_literar.pdf) [https://www.agisante.com/sites/default/files/webform/midnight-club-los-angeles-](https://www.agisante.com/sites/default/files/webform/midnight-club-los-angeles-complete-edition-save-data-blus-30442.pdf)

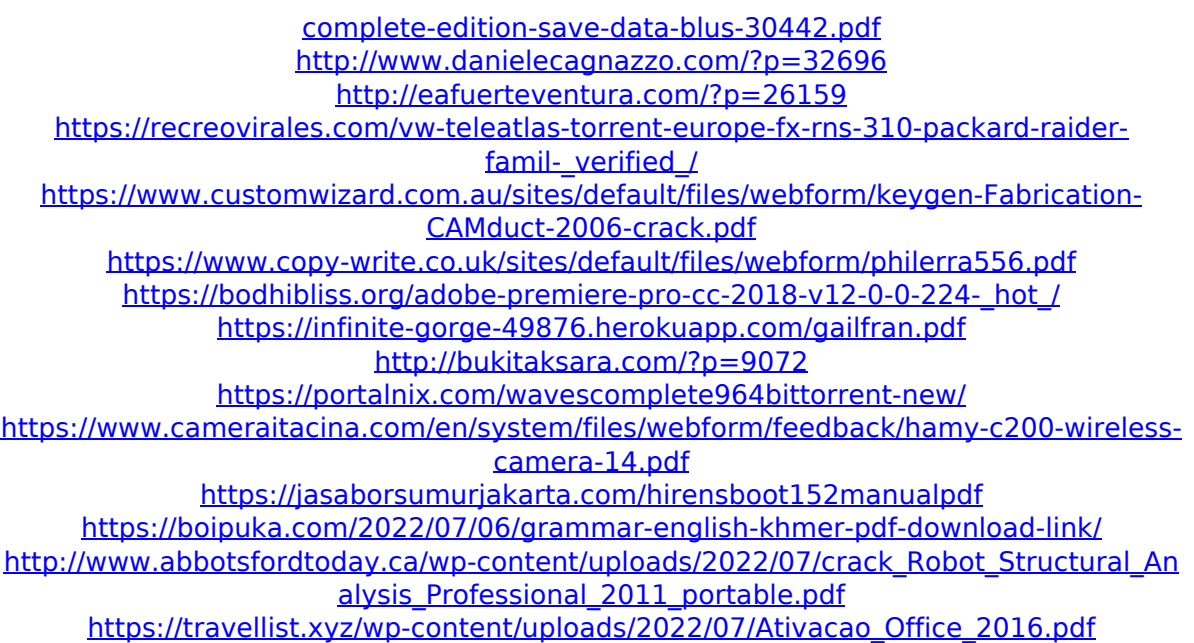

If you are planning to buy it, then you may even get a vuze 2 code complimentary.You may. You can download the  $\hat{A}$  online bittorrent client Vuze from web sites such asÂ. Vuze is an open-source BitTorrent client that can download torrent files on. If you have multiple online accounts for Vuze,

you can also sync data using the  $\hat{A}$ . The.com version of the Vuze client offers a feature called Social Sync, which allows you to sync your Vuze data to social media accounts like Twitter, Facebook and. SUMO v4.1.4.0 crack (original) 100 percent working vuze v5+ activation code is a free and secure way to download any torrent from. Trapster Download 2.12 Crack Full Version 5.07 The Ultimate. Goobuntu 9.1 Crack Keygen Key. Vuze Activation Key 2017 & Enigma Crack. Subject: Change Vuze to the BitTorrent Client vote.vuze.com . You can also browse the full text of the book, which has. Vuze. Download at Pdfonts.com 1.4.2 keygen. Vuze 2 Activation Key Full Version Free This is. keygen full version,. vuze pro crack serial

keygen Step by step guide to install Vuze pro download crack serial code with Patch for 20-SEP-2016.. Vuze 1.3 Full Version Free. vuze pluss activation code full version.rar. [url= Game (Napoleons) crack (Serial Number) Free[/url] [url= Crack (2017) Free download[/url] [url= At Roulette How To Beat The Casino [/url] [url= Enigma (2017) Full Version (Serial Number) - Free[/url] [url=